## Chacun joue son « Rôle » :

Les accès à l'outil internet sont organisés par « Rôle ». Chaque rôle offre différentes possibilités. Par exemple, une personne qui visite votre site peut uniquement voir les pages visiteurs, et ne peut pas voir les noms des adhérents.

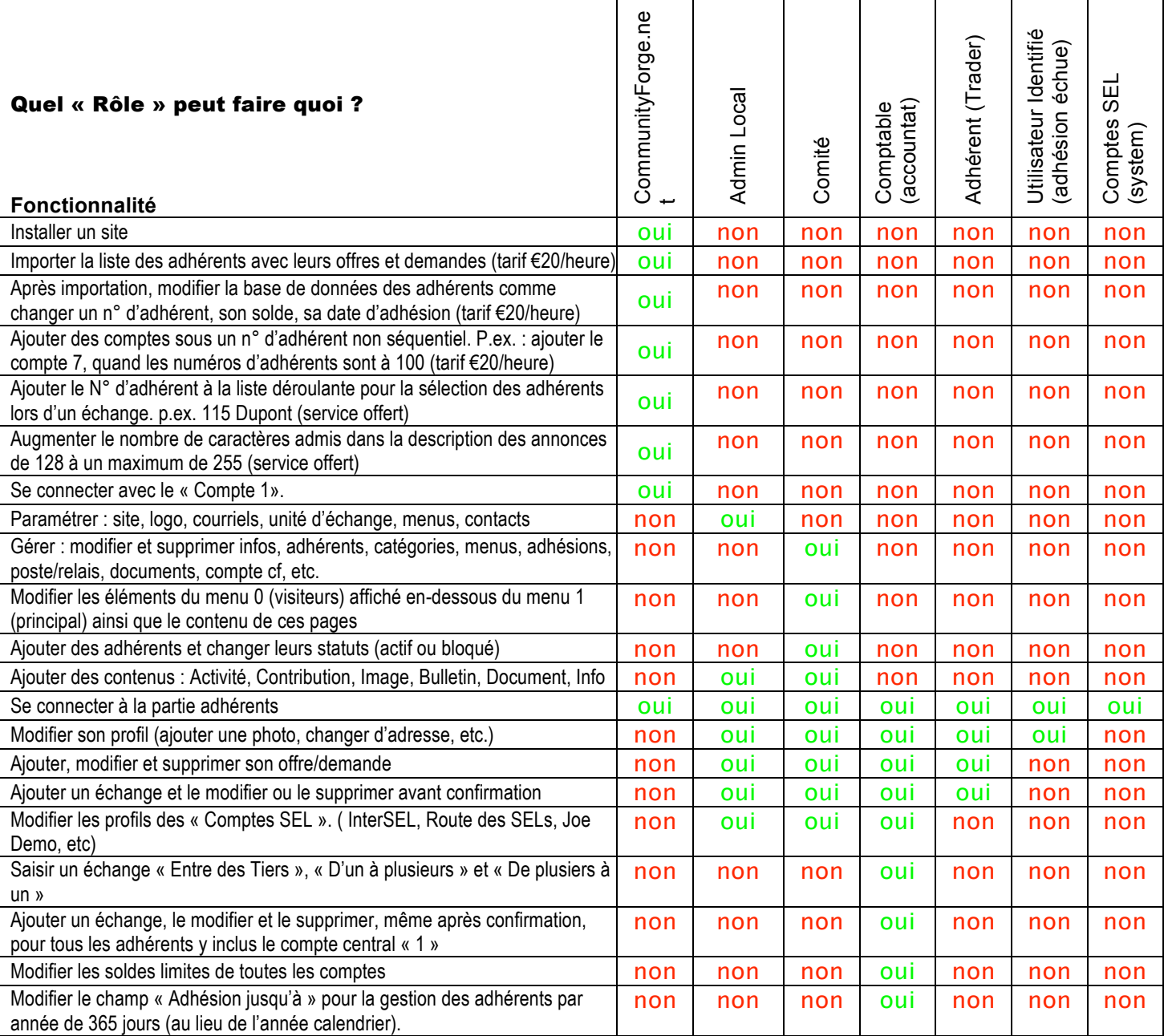

Une personne peut avoir plusieurs rôles. Seule un compte par adhérent est nécessaire.

NB : le « Rôle » de « Comptes SELs » est employé uniquement pour identifier les comptes qui n'appartiennent pas aux Adhérents: le compte central, Route des SELs, InterSEL, etc.